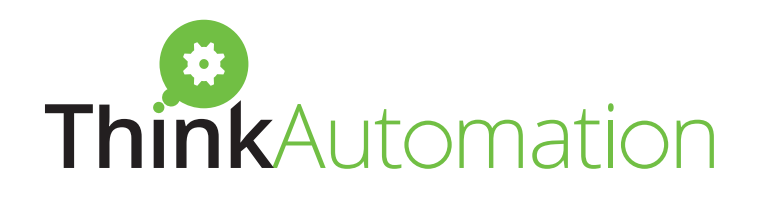

# Introducing the next generation of automation

Your upgrade from ThinkAutomation 4 to ThinkAutomation version 5

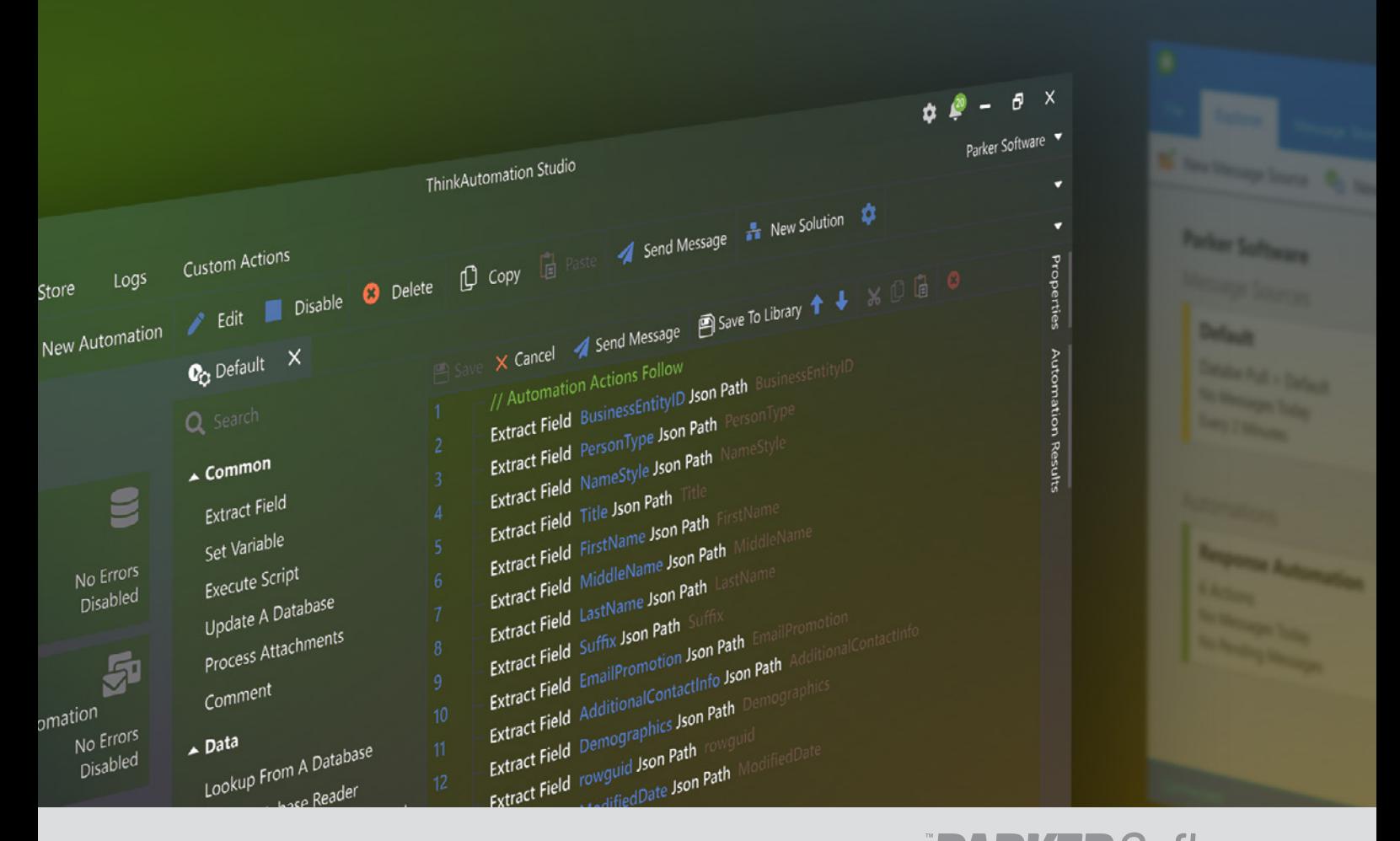

#### www.thinkautomation.com

Engaging Applications · Engaging Results

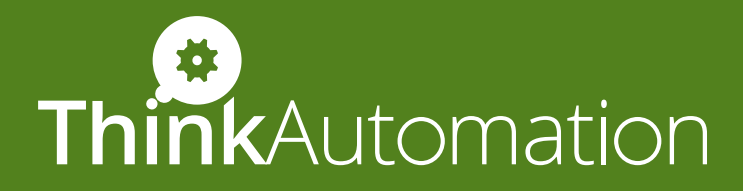

We've upgraded ThinkAutomation to give you more processing power, more automation scope, more baked-in features, more back-end security, and even more value for your money.

The new ThinkAutomation release outperforms its predecessor from every angle. And it's yours to unlock at no extra cost - requiring only the time it takes to transition to the upgraded platform.

So, how does your upgrade stack up against the version it replaces? Here's a side-by-side comparison.

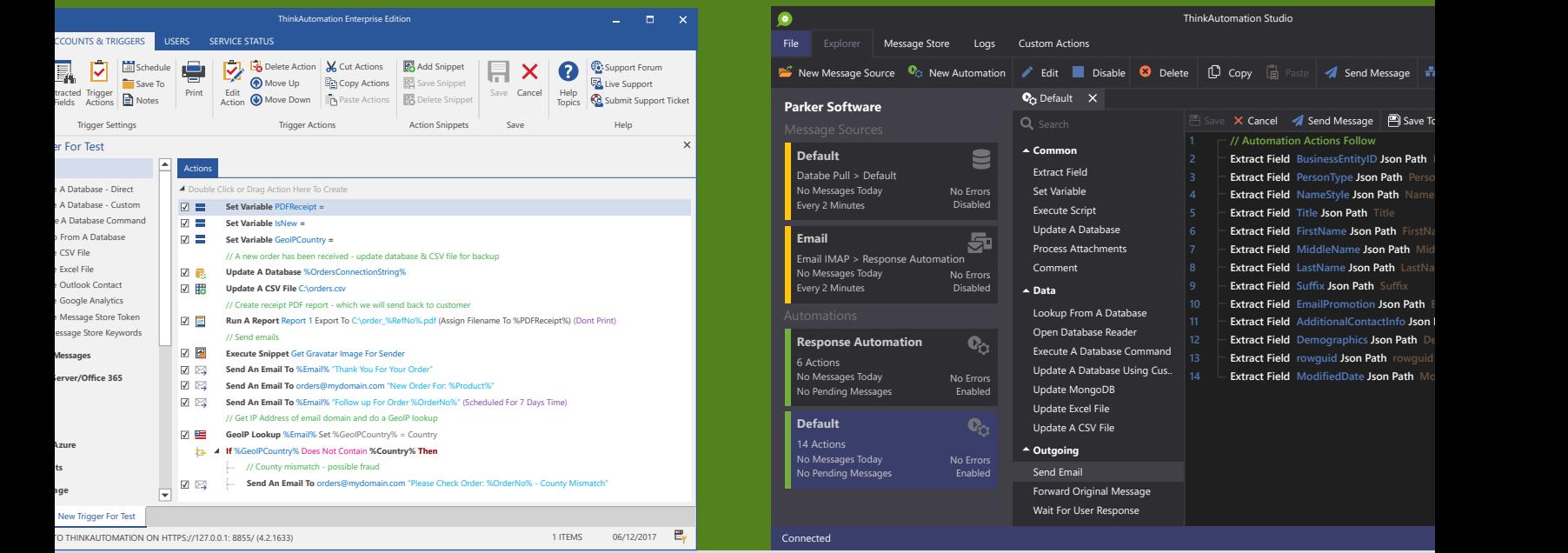

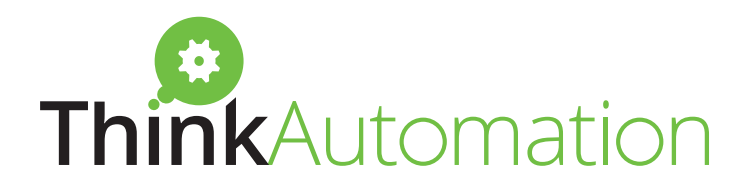

# Performance

The new version of ThinkAutomation has been rewritten from the ground up. It offers a fresh codebase with speed and resilience at the core – plus key infrastructure changes.

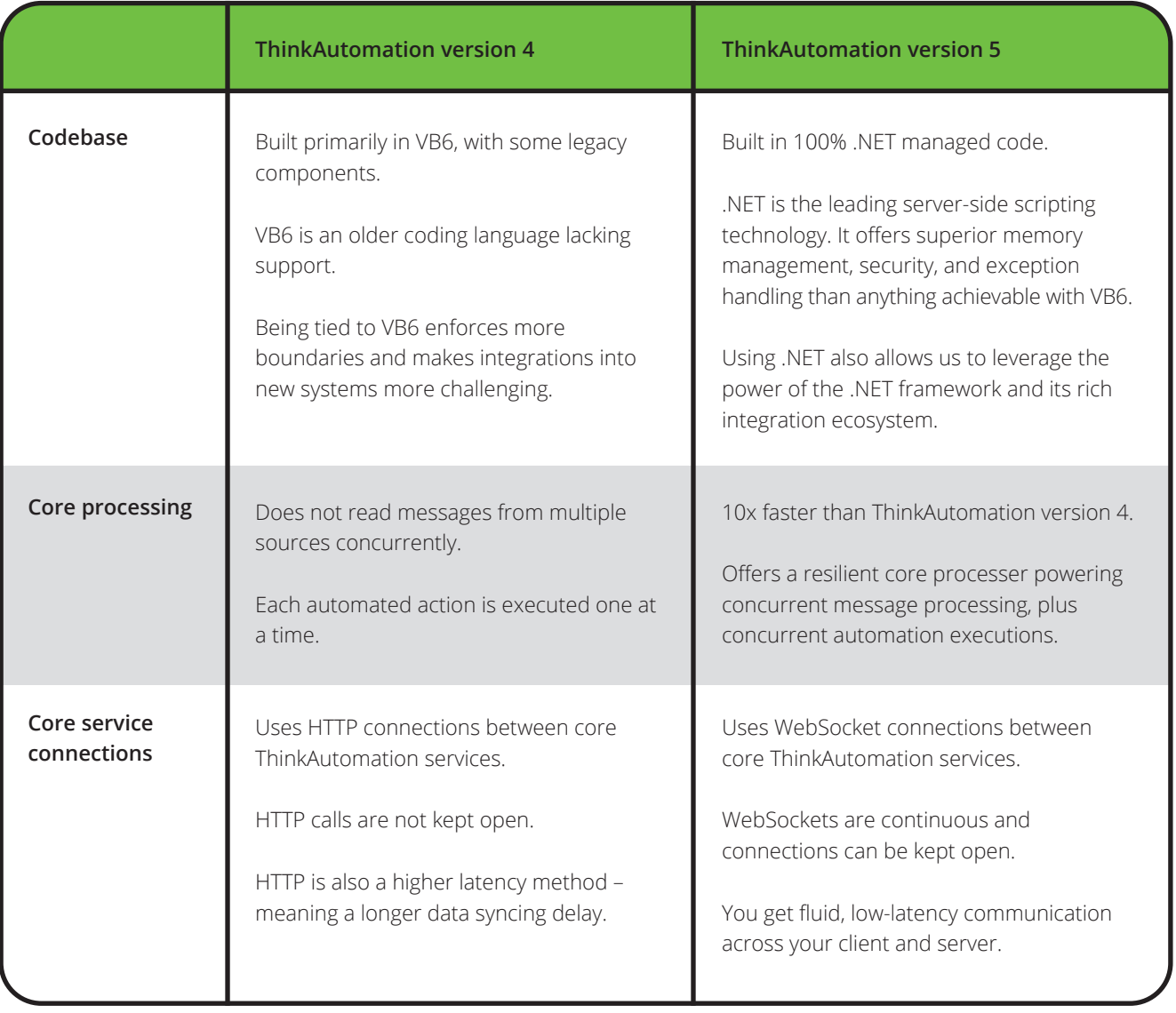

continued...

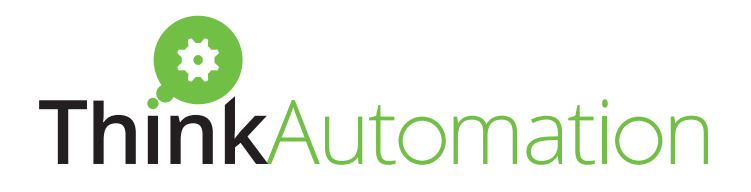

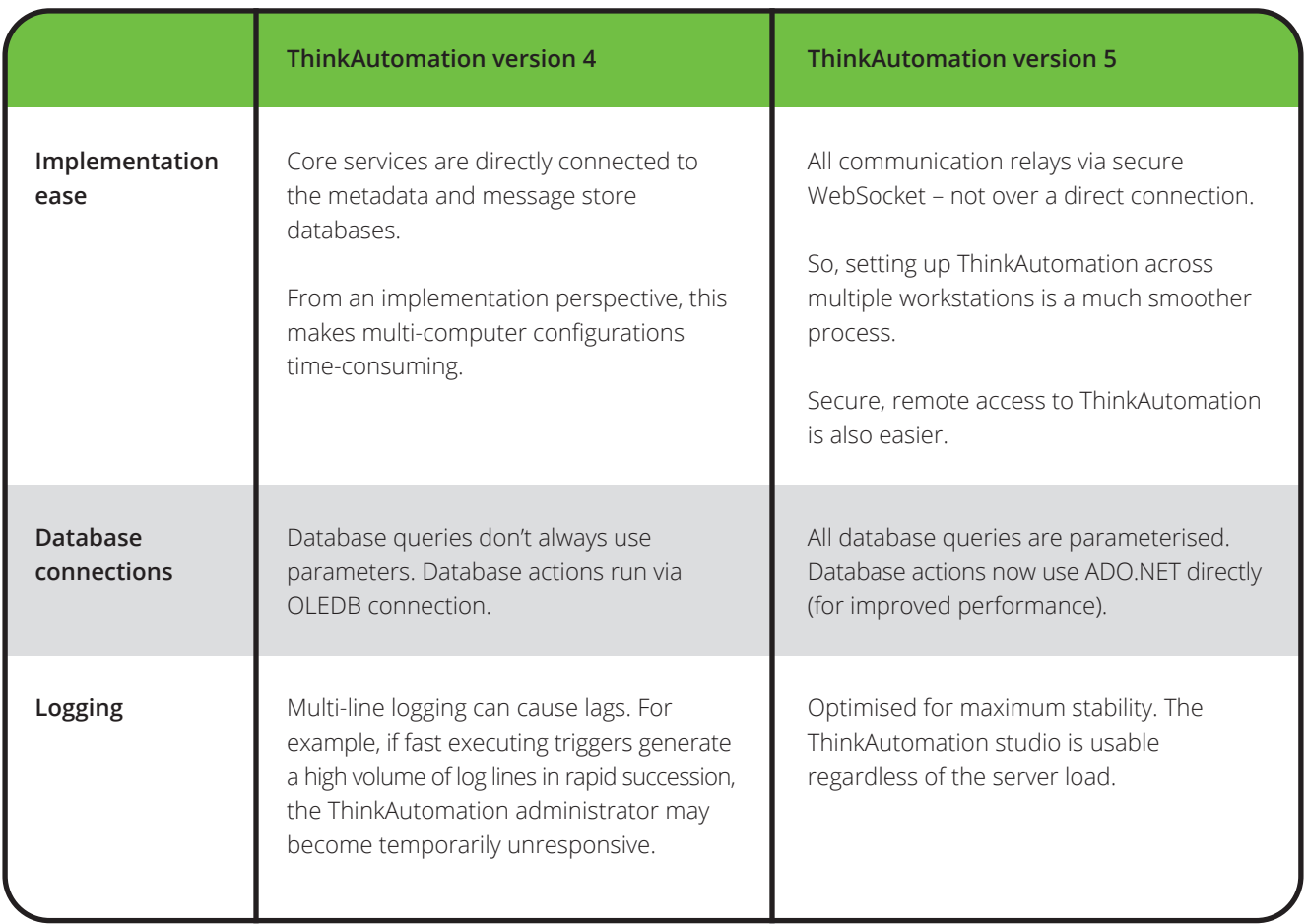

1 - Provided you have an active support and updates plan in place. Does not include optional add-ons / subscriptions / bandwidth excesses.

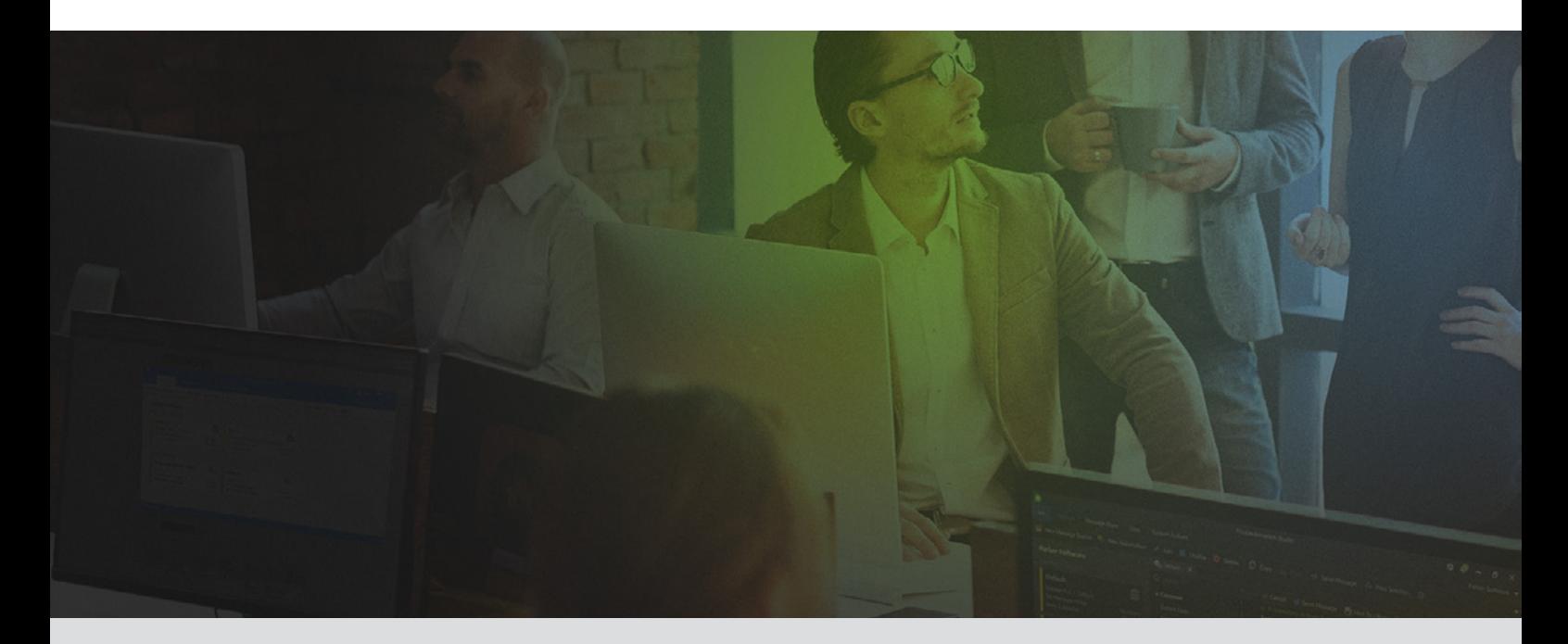

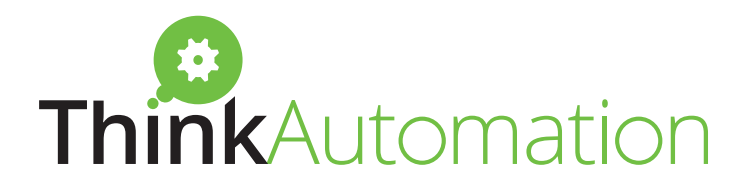

### Features

As well as all the functionality you're used to, ThinkAutomation version 5 comes with a vast mix of new features developed with fast, endless processing in mind.

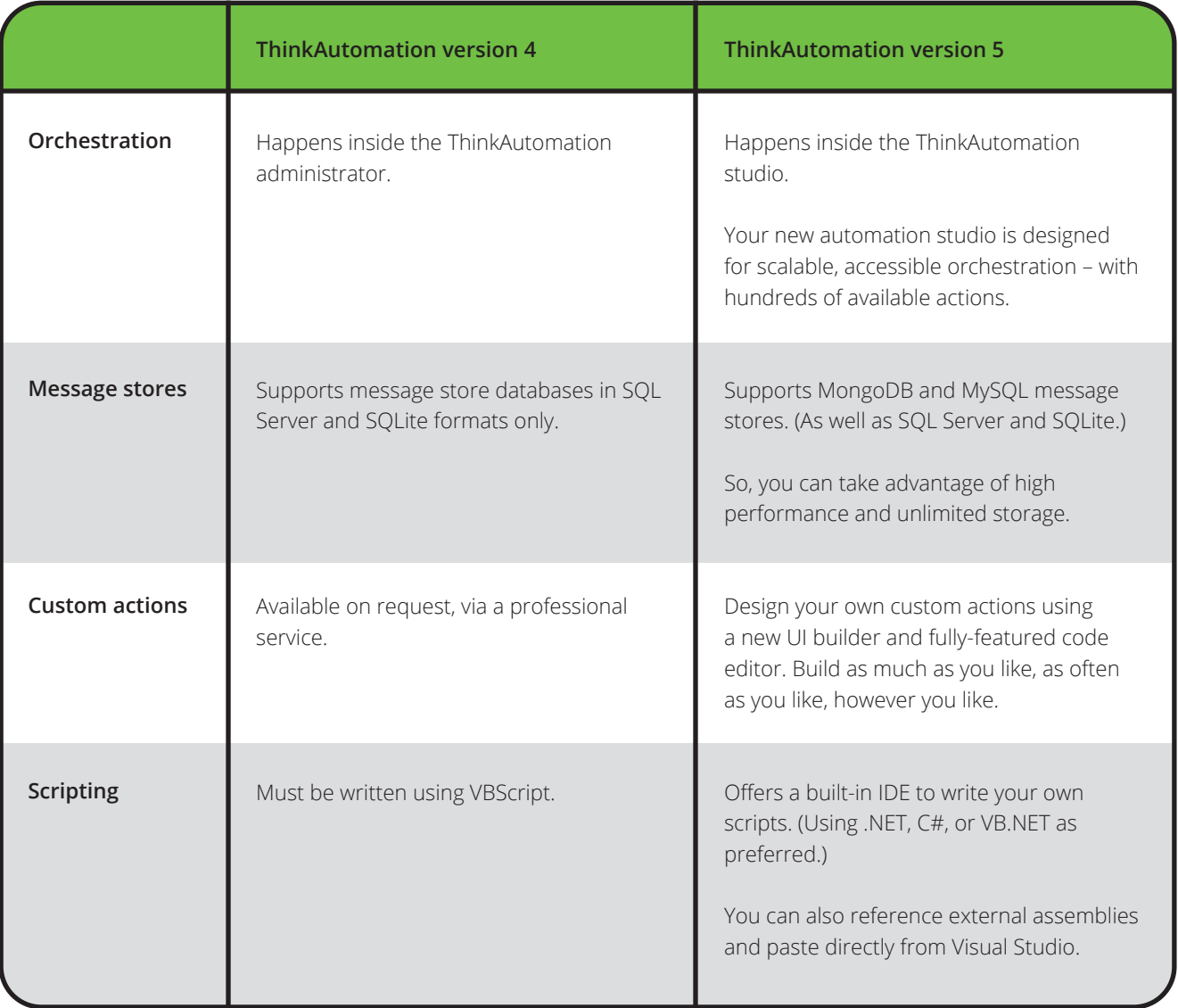

continued...

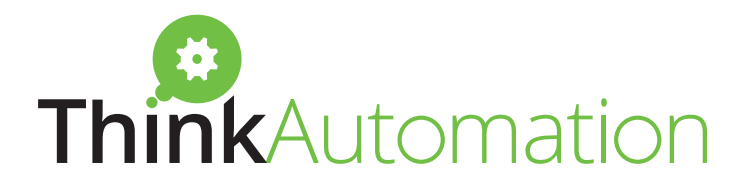

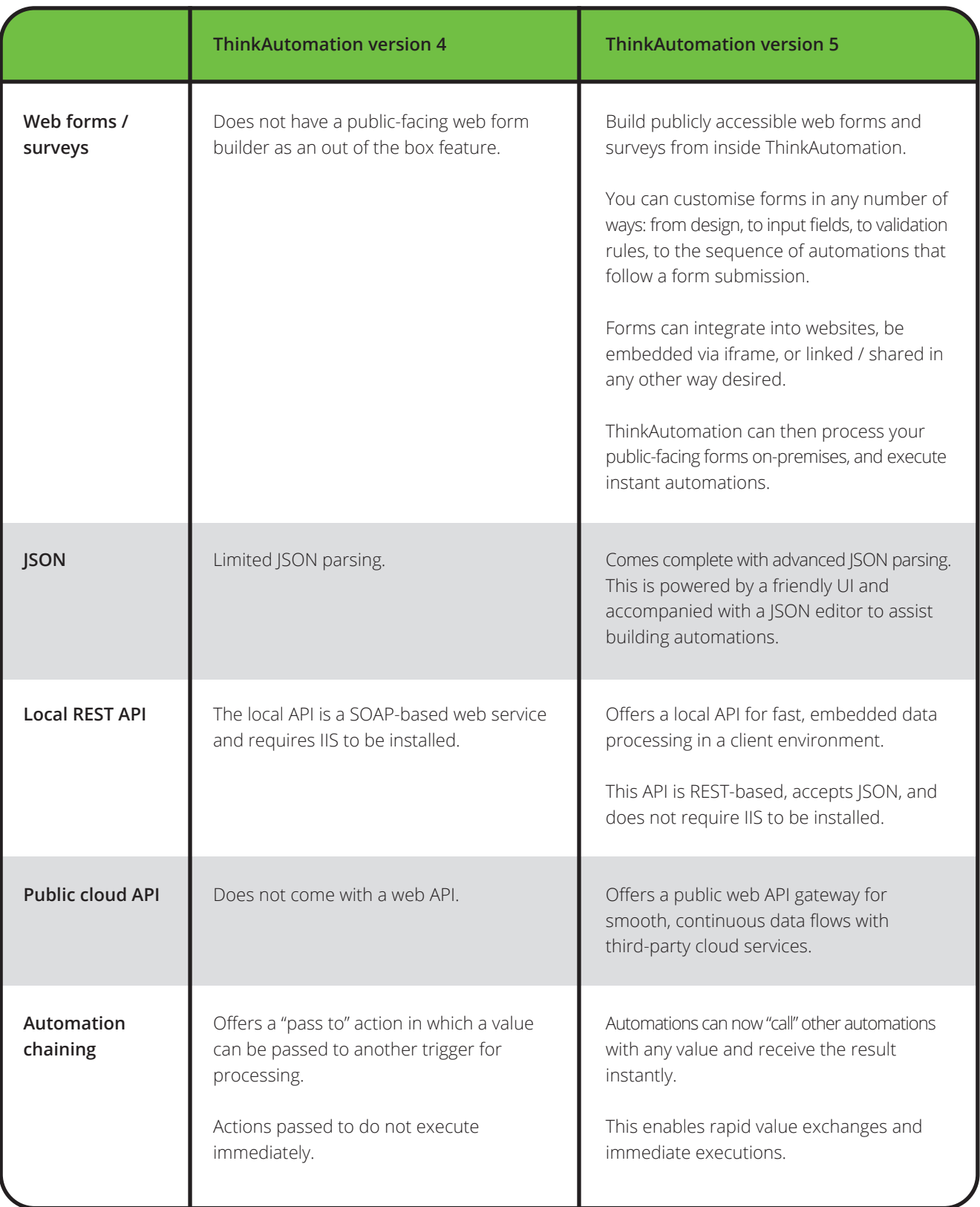

continued...

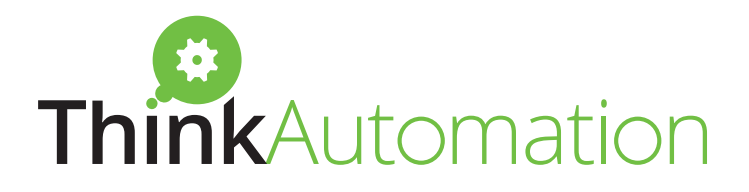

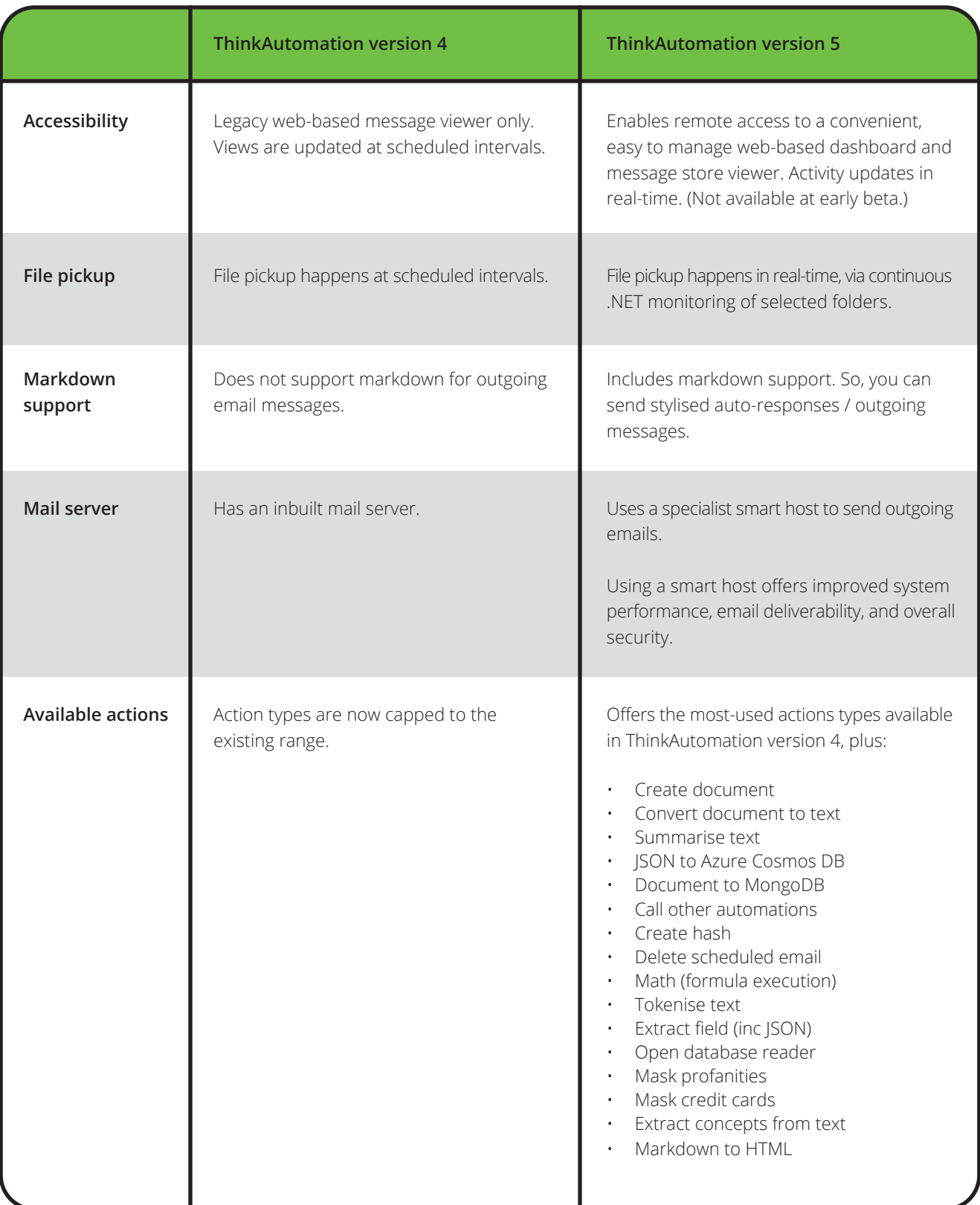

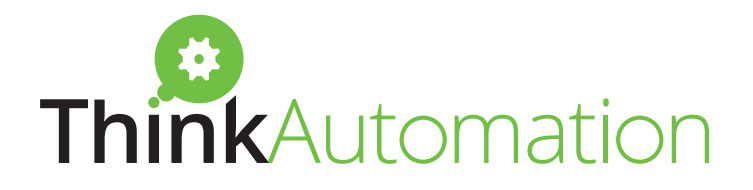

# Longevity

ThinkAutomation version 5 supersedes its predecessor. As the older product retires, its upgrade ramps up and is continuously futureproofed.

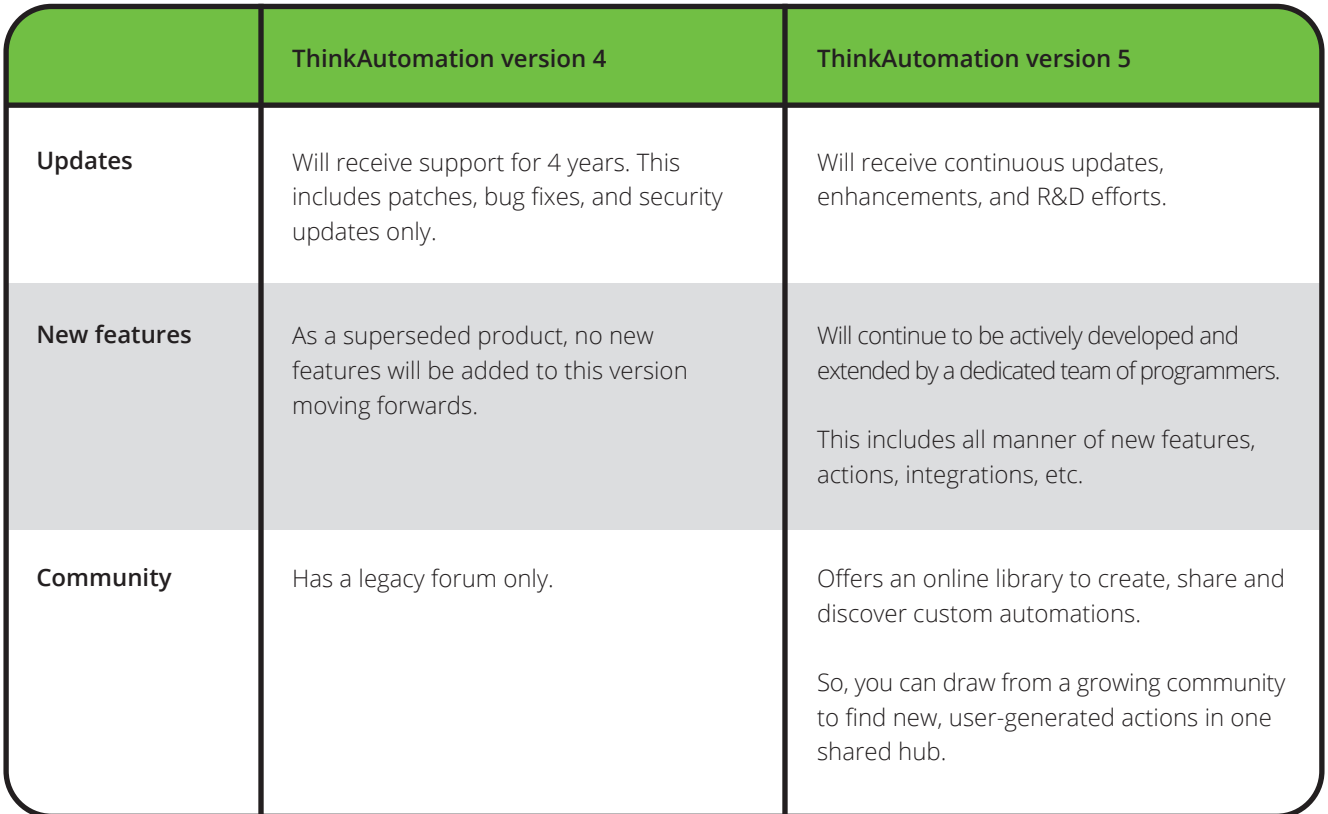

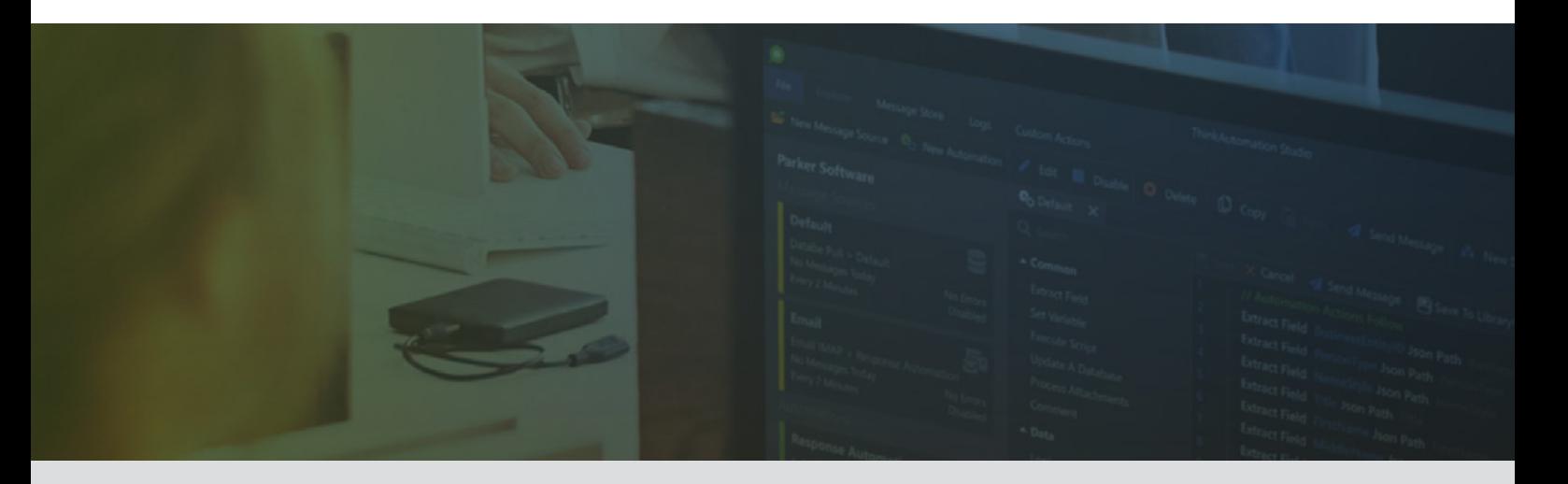

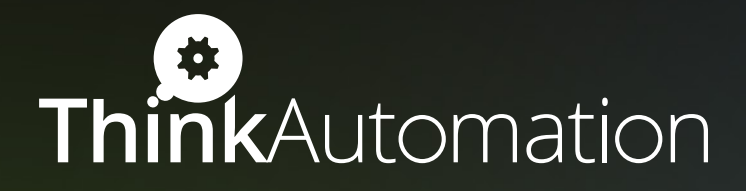

## Managing your upgrade

The new ThinkAutomation platform represents a total reset in your automation capacity. This upgrade is the result of more than 15 years of listening to customers like you. And, in turn, of continuously upscaling product performance.

So, start unlocking the capacity of the new upgrade. We recommend beginning the transition to ThinkAutomation version 5 as soon as possible – but there's no need to do so in a single session.

As you explore the upgrade, you can keep your existing ThinkAutomation configuration up and running. The two versions can run side by side for a smoother, more gradual switchover.

And, for a smoother switchover yet, we also offer a fully managed migration service. We can rebuild your setup in the new platform, as well as offering optimisation advice and implementing any new automations. Get in touch to get started.

www.thinkautomation.com sales@parkersoftware.com UK: 0330 0882 943 US: (800) 680 7712

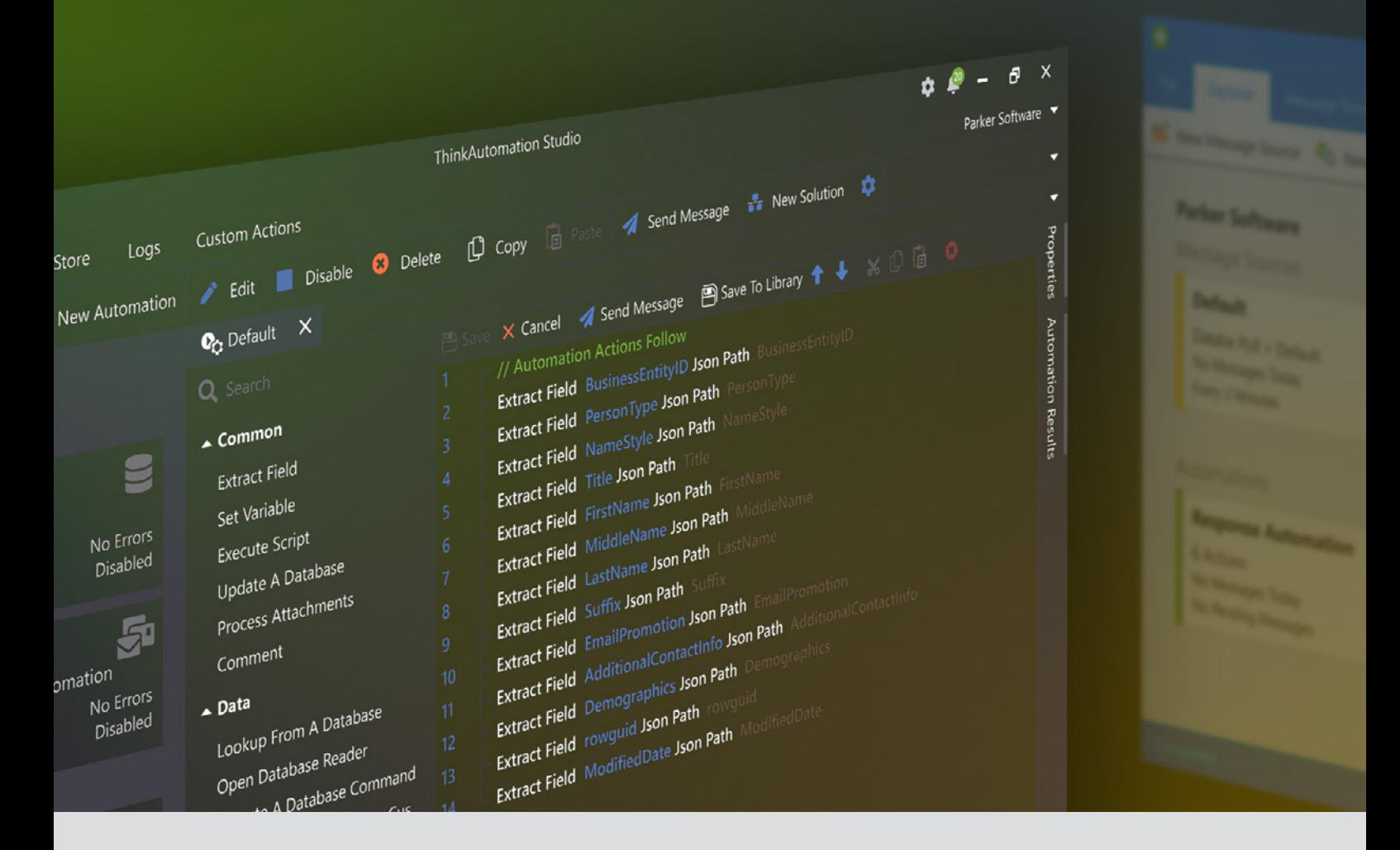